# **INI File Iterator Action**

The IniFile Iterator action enables you to repeat a set of steps for each section or each value in a section of an INI file.

The action can work in two modes: Section Iterator, or Section Values Iterator. In Section Iterator mode, the child actions will be called for each section that exists in the specified INI file. In the Section Values mode, the child actions will be called for each Name=Value within the specified section of the INI file.

## Details

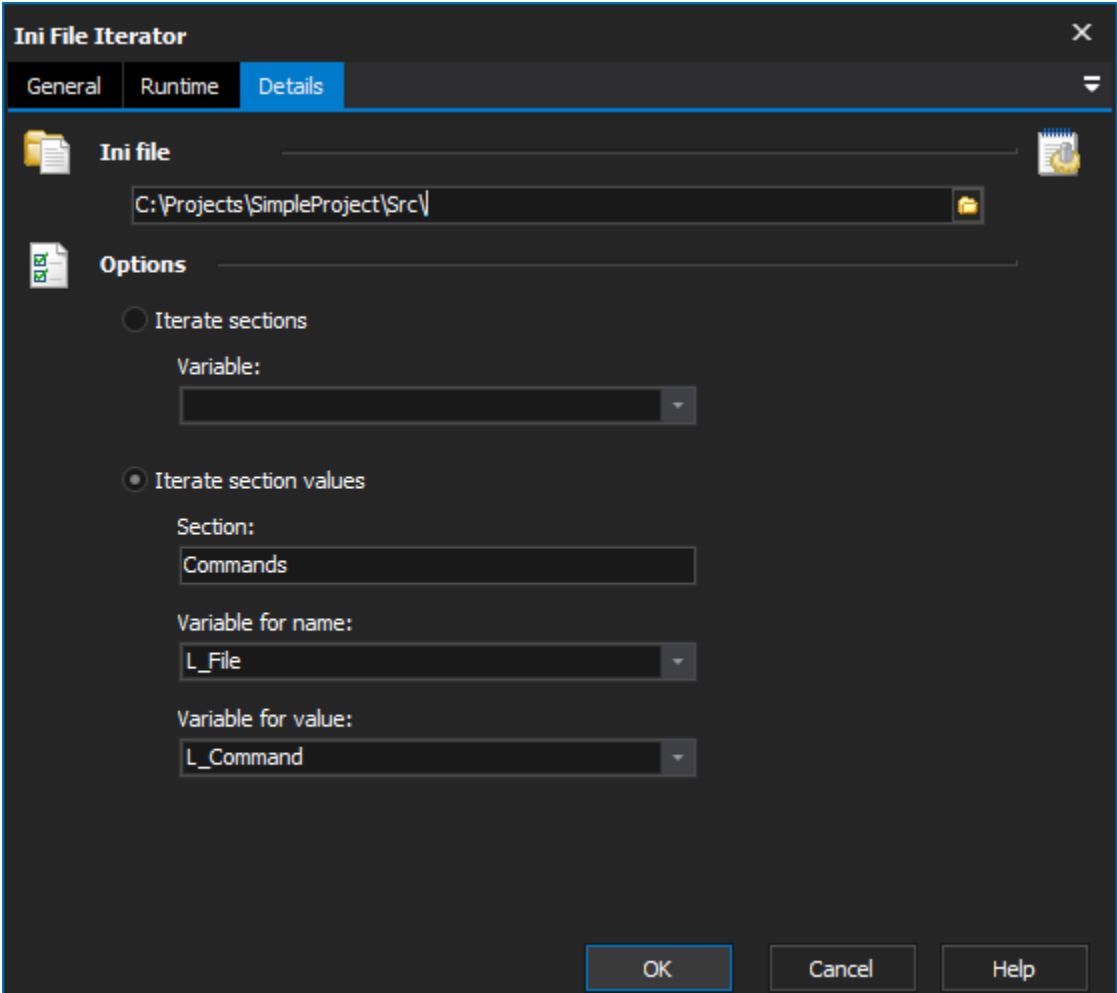

## **Ini File**

Specify the INI file to read

#### **Options**

#### **Iterate Sections**

Iterates for each section found in the INI file.

#### **Variable**

#### **Iterate Section Values**

You need to specify which section in the INI file, and then the action will iterate for each Name=Value pair found in the specified section

#### **Section**

**Variable for name**

### **Variable for value**

See also [INI file format information](https://wiki.finalbuilder.com/display/FB8/INI+Files)